#### 9B. Random Simulations

#### Topics:

The class random

Estimating probabilities

Estimating averages

More occasions to practice iteration

#### The random Module

Contains functions that can be used in the design of random simulations.

We will practice with these:

random.randint(a,b)

random.uniform(a,b)

random.normalvariate(mu, sigma)

# Generating Random Integers

If a and b are initialized integers with a < b then

i = random.randint(a,b)

assigns to i a "random" integer that satisfies

### What Does "Random" Mean?

```
import random
for k in range(1000000):
   i = random.randint(1,6)
   print i
```

The output would "look like" you rolled a dice one million times and recorded the outcomes.

No discernible pattern.

Roughly equal numbers of 1's, 2's, 3's, 4's, 5's, and 6's.

## Renaming Imported Functions

```
import random
for k in range(1000000):
   i = random.randint(1,6)
   print i
```

```
from random import randint as randi
for k in range(1000000):
   i = randi(1,6)
   print i
```

#### Random Simulation

We can use randint to simulate genuinely random events, e.g.,

Flip a coin one million times and record the number of heads and tails.

#### Coin Toss

```
from random import randint as randi
N = 1000000
                             The "count" variables Heads
Heads = 0
                             and Tails are initialized
Tails = 0
for k in range(N):
                             randireturns 1 or 2
     i = randi(1,2)
     if i==1:
                             Convention: "1" is heads
       Heads = Heads+1
     else:
                             Convention: "2" is tails
       Tails = Tails+1
print N, Heads, Tails
```

# A Handy Short Cut

Incrementing a variable is such a common calculation that Python supports a shortcut.

These are equivalent:

$$x += 1$$

$$x = x+1$$

#### Coin Toss

```
from random import randint as randi
N = 1000000
                              The "count" variables Heads
Heads = 0
                              and Tails are initialized
Tails = 0
for k in range(N):
     i = randi(1,2)
                              randireturns 1 or 2
     if i==1:
                              Convention: "1" is heads
       Heads+=1
     else:
                              Convention: "2" is tails
       Tails+=1
print N, Heads, Tails
```

## Sample Outputs

```
N = 1000000
```

Heads = 500636

Tails = 499364

N = 1000000

Heads = 499354

Tails = 500646

Different runs produce different results.

This is consistent with what would happen if we physically tossed a coin one million times.

# Estimating Probabilities

You roll a dice. What is the probability that the outcome is "5"?

Of course, we know the answer is 1/6. But let's "discover" this through simulation.

#### Dice Roll

```
from random import randint as randi
                             N is the number of
N = 6000000
                             "experiments".
count = 0
for k in range(N):
                                i is the outcome of
     i = randi(1,6)
                                an experiment
     if i==5:
        count+=1
                                      prob is the
                                      probability
prob = float(count)/float(N)
                                      the outcome
```

print prob

is 5

### Dice Roll

```
from random import randint as randi
N = 6000000
count = 0
for k in range(N):
                          Output:
    i = randi(1,6)
                               .166837
    if i==5:
      count+=1
prob = float(count)/float(N)
print prob
```

## Discovery Through Simulation

Roll three dice.

What is the probability that the three outcomes are all different?

If you know a little math, you can do this without the computer. Let's assume that we don't know that math.

## Solution

```
N = 1000000
count = 0
for k in range(1,N+1):
                                 Note the
    d1 = randi(1,6)
                                 3 calls to
    d2 = randi(1,6)
                                 randi
    d3 = randi(1,6)
    if d1!=d2 and d2!=d3 and d3!=d1:
        count +=1
    if k%100000==0:
       print k,float(count)/float(k)
```

## Sample Output

| k       | count/k  |
|---------|----------|
|         |          |
| 100000  | 0.554080 |
| 200000  | 0.555125 |
| 300000  | 0.555443 |
| 400000  | 0.555512 |
| 500000  | 0.555882 |
| 600000  | 0.555750 |
| 700000  | 0.555901 |
| 800000  | 0.556142 |
| 900000  | 0.555841 |
| 1000000 | 0.555521 |

Note how we say "sample output" because if the script is run again, then we will get different results.

Educated guess: true prob = 5/9

## Generating Random Floats

#### Problem:

Randomly pick a float in the interval [0,1000].

What is the probability that it is in [100,500]?

Answer = (500-100)/(1000-0) = .4

# Generating Random Floats

If a and b are initialized floats with a < b then

x = random.uniform(a,b)

assigns to x a "random" float that satisfies

## The Uniform Distribution

#### Picture:

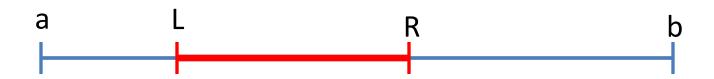

The probability that

L <= random.uniform(a,b) <= R
is true is</pre>

$$(R-L) / (b-a)$$

## Illustrate the Uniform Distribution

```
from random import uniform as randu
N = 1000000
a = 0; b = 1000; L = 100; R = 500
count = 0
for k in range(N):
    x = randu(a,b)
    if L<=x<=R:
        count+=1
prob = float(count)/float(N)
fraction = float(R-L)/float(b-a)
print prob, fraction
```

## Sample Output

```
Estimated probability: 0.399928
```

```
(R-L)/(b-a): 0.400000
```

# Estimating Pi Using random.uniform(a,b)

#### Idea:

Set up a game whose outcome tells us something about pi.

This problem solving strategy is called Monte Carlo. It is widely used in certain areas of science and engineering.

### The Game

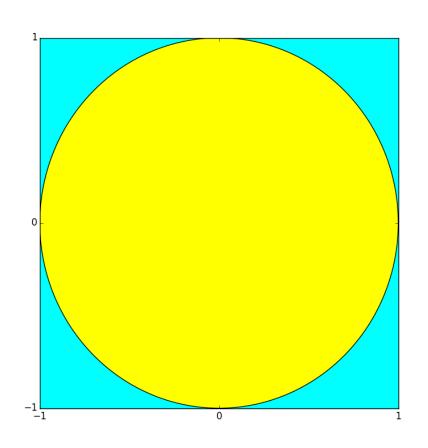

Throw darts at the 2x2 cyan square that is centered at (0,0).

If the dart lands in the radius-1 disk, then count that as a "hit".

## 3 Facts About the Game

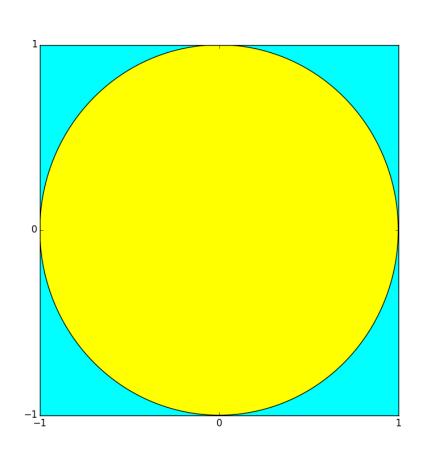

- 1. Area of square = 4
- 2. Area of disk is pi since the radius is 1.
- 3. Ratio of hits to throws should approximate pi/4 and so

4\*hits/throws "=" pi

# Example

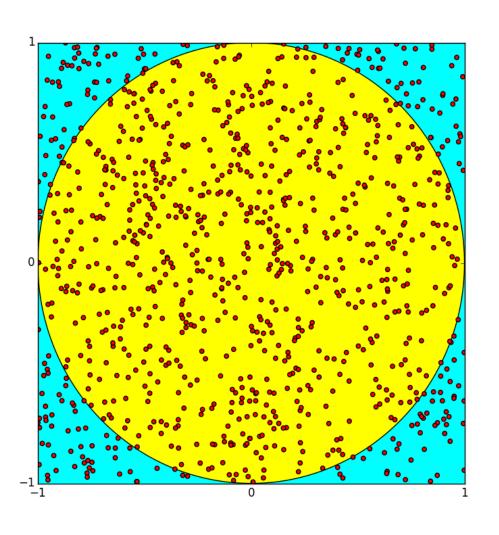

1000 throws

776 hits

Pi = 4\*776/1000

= 3.104

## When Do We Have a Hit?

The boundary of the disk is given by

$$x^{**}2 + y^{**}2 = 1$$

If (x,y) is the coordinate of the dart throw, then it is inside the disk if

$$x**2+y**2 <= 1$$

is True.

### Solution

```
from random import uniform as randu
N = 1000000
Hits = 0
for throws in range(N):
                               Note the
    x = randu(-1,1)
                               2 calls to
                               randu
    y = randu(-1,1)
    if x**2 + y**2 <= 1:
        # Inside the unit circle
        Hits += 1
piEst = 4*float(Hits)/float(N)
```

## Repeatability of Experiments

In science, whenever you make a discovery through experimentation, you must provide enough details for others to repeat the experiment.

We have "discovered" pi through random simulation. How can others repeat our computation?

#### random.seed

What we have been calling random numbers are actually pseudo-random numbers.

They pass rigorous statistical tests so that we can use them as if they are truly random.

But they are generated by a program and are anything but random.

The seed function can be used to reset the algorithmic process that generates the pseudo random numbers.

## Repeatable Solution

```
from random import uniform as randu
from random import seed
                             Now we will
N = 1000000; Hits = 0
                             get the same
                             answer every
seed(0)
                             time
for throws in range(N):
    x = randu(-1,1); y = randu(-1,1)
    if x**2 + y**2 <= 1:
        Hits += 1
piEst = 4*float(Hits)/float(N)
```

## Another Example

Produce this "random square" design.

Think: I toss post-its of different colors and sizes onto a table.

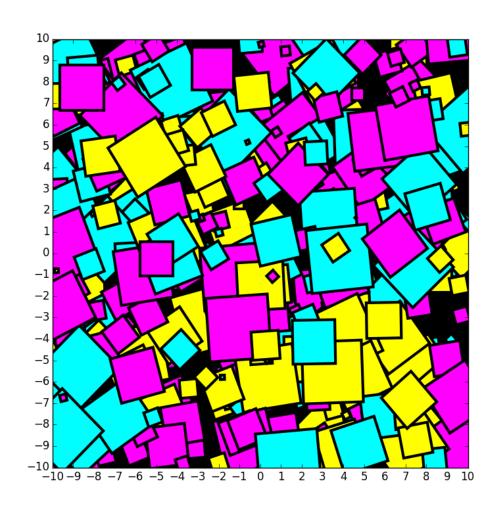

## Solution Framework

#### Repeat:

- 1. Position a square randomly in the figure window.
- 2. Choose its side length randomly.
- 3. Determine its tilt randomly
- 4. Color it cyan, magenta, or, yellow randomly.

# Getting Started

```
from random import uniform as randu
from random import randint as randi
from SimpleGraphics import *
n = 10
                               Note the
                               3 calls to
MakeWindow(n,bgcolor=BLACK)
                               randi
for k in range (400):
    # Draw a random colored square
    pass
ShowWindow()
```

# Positioning the square

The figure window is built from MakeWindow (n).

A particular square with random center (x,y) will be located using randu:

```
x = randu(-n,n)

y = randu(-n,n)
```

## The Size s of the square

Let's make the squares no bigger than n/3 on a side.

$$s = randu(0, n/3.0)$$

## The tilt of the square

Pick an integer from 0 to 45 and rotate the square that many degrees.

```
t = randi(0,45)
```

## The Color of the square

With probability 1/3, color it cyan With probability 1/3 color it magenta With probability 1/3, color it yellow.

```
i = randi(1,3)
if i==1;
    c = CYAN
elif i==2:
    c = MAGENTA
else:
    c = YELLOW
```

# The Final Loop Body

```
x = randu(-n,n)
                     The center
y = randu(-n,n)
s = randu(0, n/3.0)
                     The side
t = randi(0, 45)
                     The tilt
i = randi(1,3)
if i==1:
   c = CYAN
elif i==2:
                       The color
   c = MAGENTA
else:
   c = YELLOW
DrawRect(x,y,s,s,tilt=t,FillColor=c)
```

## Stepwise Refinement

Appreciate the problem-solving methodology just illustrated.

It is called <u>stepwise refinement</u>.

We started at the top level. A for-loop strategy was identified first. Then, one-by-one, we dealt with the location, size, tilt, and color issues.

# Another Example: TriStick

Pick three sticks each having a random length between zero and one.

You win if you can form a triangle whose sides are the sticks. Otherwise you lose.

### TriStick

| Win:  |  |
|-------|--|
|       |  |
| Lose: |  |
|       |  |

#### The Problem to Solve

Estimate the probability of winning a game of TriStick by simulating a million games and counting the number of wins.

We proceed using the strategy of step-wise refinement...

#### Pseudocode

Initialize running sum variable. Repeat 1,000,000 times:

Play a game of TriStick by picking the three sticks.

If you win \_\_\_ increment the running sum

Estimate the probability of winning

#### The Transition

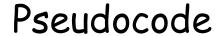

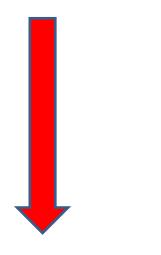

via stepwise refinement

Finished Python Code

#### First Refinement

Initialize running sum variable. Repeat 1,000,000 times:

Play a game of TriStick by picking the three sticks.

If you win

increment the running sum

Estimate the probability of winning

## Next, Refine the Loop Body

```
# Initialize running sum variable.
wins = 0
for n in range (1000000):
   Play the nth game of TriStick by
        picking the three sticks.
   If you win
     increment the running sum.
```

```
# Estimate the prob of winning
p = float(wins)/1000000
```

## Refine the Loop Body

Play the nth game of TriStick by picking the three sticks.

If you win increment the running sum.

```
a = randu(0,1)
b = randu(0,1)
c = randu(0,1)
if a<=b+c and b<=a+c and c<=a+b:
    wins +=1</pre>
```

# Key Problem-Solving Strategy

Progress from pseudocode to Python through a sequence of refinements.

Comments have an essential role during the transitions. They remain all the way to the finished code.

### Final "Random" Topic: The Normal Distribution

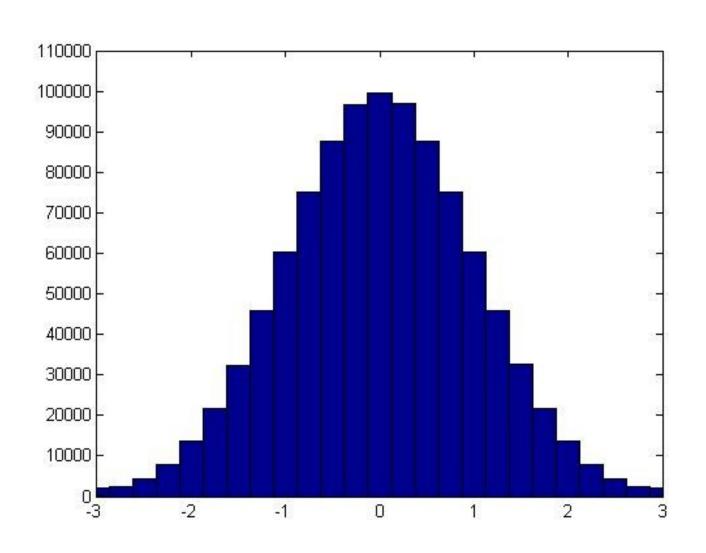

# Generating floats from the Normal Distribution

If mu and sigma (positive) are floats, then

x = random.normalvariate(mu, sigma)

assigns to  $\mathbf{x}$  a "random" float sampled from the normal distribution with mean mu and standard deviation sigma

# Normal Distribution Mean = 0, Standard Deviation = 1

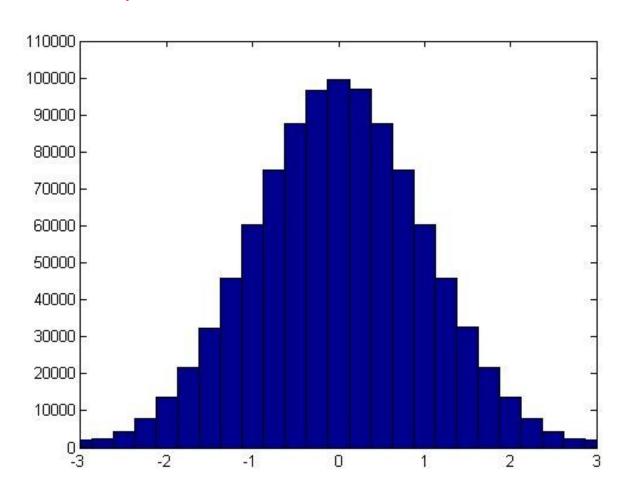

## Typical Situation: Test Scores

```
from random import normalvariate as randn
for k in range(450):
    x = randn(70,7)
    print round(x)
```

This would look like a report of test scores from a class of 450 students.

The mean is approximately 70 and the standard deviation is approximately 7.

#### More on Standard Dev

Generate a million random numbers using

random.normalvariate(mu, sigma)

and confirm that the generated data has mean mu and std sigma

## Checking Out randn

```
N = 1000000; sum1 = 0; sum2 = 0
mu = 70; sigma = 7
for k in range(N):
    x = randn(mu, sigma)
    sum1 += x
    sum2 += (x-mu)**2
ApproxMean = float(sum1)/float(N)
ApproxSTD = sqrt(float(sum2)/float(N))
```

Sample Output: 70.007824 6.998934

#### Final Reminder

randi, randu, and randn are RENAMED versions of

random.randint

random.uniform

random.normalvariate